# *Ansible Plugin - Story #3180*

# *As a user, I can mirror Galaxy roles to a local repo*

12/11/2017 11:34 PM - bmbouter

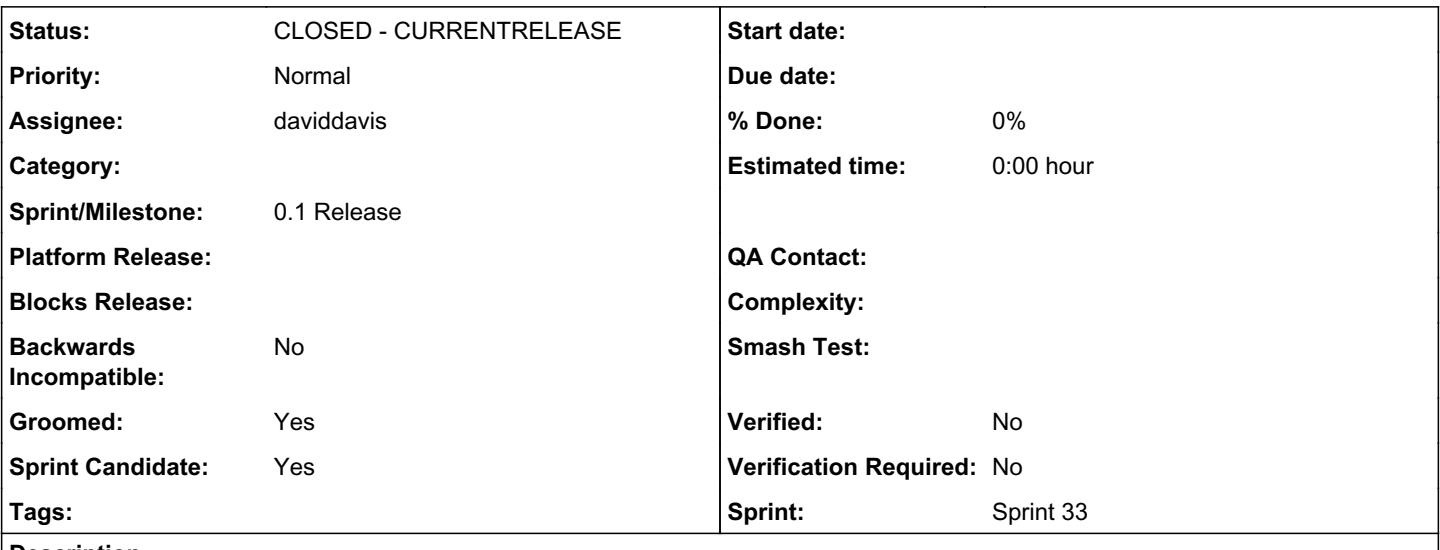

# *Description*

This is designed to develop the code that will find roles on Galaxy and sync them.

1. Find roles through<https://galaxy.ansible.com/api/v1/roles/>

2. Sync associated repos using python-git. Save them as a bare repo into /var/lib/pulp/shared/pulp\_ansible/<repo\_name> 3. Create a content unit for each role as a unit. Note a unit contains a version number, so when syncing a repo with 10 versions, you'll get 10 content units for that role sync.

### *Associated revisions*

### *Revision d405c1bf - 03/02/2018 06:53 PM - daviddavis*

As a user, I can mirror Galaxy roles to a local repo

fixes #3180 <https://pulp.plan.io/issues/3180>

## *Revision d0eb9d12 - 03/29/2018 07:13 PM - bmbouter*

Metadata Fetching Improvements

- New progress reporting has been added which shows the page-by-page fetching from Galaxy's role API.
- The page fetching from Galaxy is now asyncrhonous with a parallelization of 20.
- Adds retry support for 504 errors with logging when fetching Role metadata

<https://pulp.plan.io/issues/3180> re #3180

### *History*

#### *#1 - 12/11/2017 11:39 PM - bmbouter*

*- Blocked by Story #3179: As an user, I can view information for a role in Pulp added*

#### *#2 - 12/11/2017 11:39 PM - bmbouter*

*- Blocks Story #3181: As a user, I have a roles API for published distribution base paths added*

#### *#3 - 12/12/2017 03:25 PM - daviddavis*

*- Groomed changed from No to Yes*

*- Sprint Candidate changed from No to Yes*

#### *#4 - 12/15/2017 05:09 PM - daviddavis*

*- Sprint/Milestone changed from 0.1 Release to 52*

### *#5 - 01/08/2018 10:26 PM - rchan*

*- Sprint/Milestone changed from 52 to 53*

#### *#6 - 01/29/2018 01:54 PM - daviddavis*

*- Status changed from NEW to ASSIGNED*

*- Assignee set to daviddavis*

#### *#7 - 01/29/2018 02:05 PM - daviddavis*

I'm wondering how to best deal with the pagination of the Ansible Galaxy API. By default the page size is 10 which right now is about 1463 for all roles. That means we'll have to do 1463 requests to pull down info for all galaxy roles. I tried bumping up the page size to 1000 (ie https://galaxy.ansible.com/api/v1/roles/?page\_size=1000) but then the time of a request slows down quite a bit (to 10-20s). So timeouts become a potential problem.

#### *#8 - 01/29/2018 03:30 PM - bmbouter*

What about somewhere in the middle, like 100? That would reduce the query count by an order of magnitude and still keep the times to < 10s. If not that, then I would be in favor of just doing a lot of requests with the normal pagination size of 10.

#### *#9 - 01/30/2018 04:16 PM - bmbouter*

*- Sprint/Milestone changed from 53 to 54*

#### *#10 - 02/14/2018 11:54 AM - sean797*

We need to also be careful in case the Galaxy API has any rate limiting in place.

# *#11 - 02/14/2018 04:49 PM - daviddavis*

@sean797 great point.

# *#12 - 02/22/2018 05:22 PM - rchan*

*- Sprint/Milestone changed from 54 to 56*

# *#13 - 03/09/2018 12:35 AM - bmbouter*

*- Sprint set to Sprint 33*

# *#14 - 03/09/2018 12:36 AM - bmbouter*

*- Sprint/Milestone deleted (56)*

## *#15 - 03/09/2018 03:41 PM - daviddavis*

*- Status changed from ASSIGNED to MODIFIED*

[https://github.com/pulp/pulp\\_ansible/pull/3](https://github.com/pulp/pulp_ansible/pull/3)

#### *#16 - 03/14/2018 10:10 AM - ttereshc*

*- Tags Pulp 3 added*

#### *#17 - 03/27/2018 03:53 PM - daviddavis*

*- Sprint/Milestone set to 0.1 Release*

# *#18 - 10/05/2018 06:25 PM - bmbouter*

*- Blocks deleted (Story #3181: As a user, I have a roles API for published distribution base paths)*

## *#19 - 10/05/2018 06:25 PM - bmbouter*

*- Blocked by deleted (Story #3179: As an user, I can view information for a role in Pulp)*

## *#20 - 10/05/2018 06:26 PM - bmbouter*

*- Status changed from MODIFIED to CLOSED - CURRENTRELEASE*

## *#21 - 04/26/2019 10:37 PM - bmbouter*

*- Tags deleted (Pulp 3)*